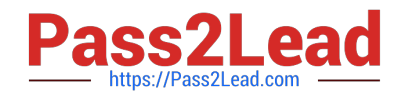

# **1Z0-1079-20Q&As**

Oracle SCM Transportation and Global Trade Management Cloud 2020 Implementation Essentials

## **Pass Oracle 1Z0-1079-20 Exam with 100% Guarantee**

Free Download Real Questions & Answers **PDF** and **VCE** file from:

**https://www.pass2lead.com/1z0-1079-20.html**

### 100% Passing Guarantee 100% Money Back Assurance

Following Questions and Answers are all new published by Oracle Official Exam Center

- **Colonization** Download After Purchase
- **@ 100% Money Back Guarantee**
- **63 365 Days Free Update**
- 800,000+ Satisfied Customers

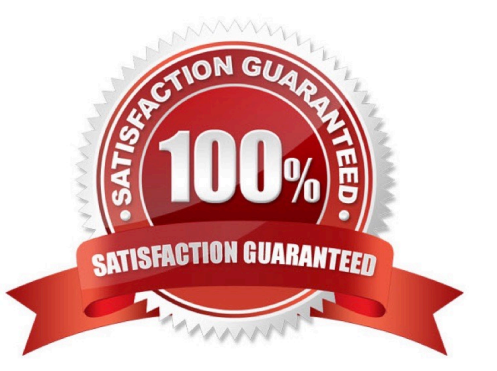

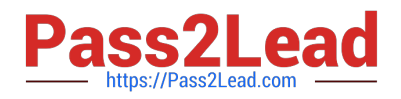

#### **QUESTION 1**

Select the three correct statements regarding Freight Settlement in OTM. (Choose three.)

A. Invoice checks may be printed out of OTM.

- B. Rules for matching, approval, and allocation are the cornerstones of automation in Freight Settlement.
- C. Freight Invoices may be created within OTM or interfaced from an external system.
- D. Invoices in OTM must be tied to a shipment.
- E. Freight Settlement in OTM may be used to pay invoices to carriers as well as bill customers for freight.

Correct Answer: ACE

#### **QUESTION 2**

Which three options are supported in Oracle Global Trade Management (GTM) when creating a Declaration? (Choose three.)

- A. One Trade Transaction to many Declarations
- B. One Order Release to one Declaration
- C. One Trade Transaction to one Declaration
- D. Many Trade Transactions to one Declaration
- E. One Order Release to many Declarations

Correct Answer: ACD

#### **QUESTION 3**

When defining a Region, there is a parameter called "Representative Location".

When is it appropriate to set a value for "Representative Location"?

A. Do it if you are using Cooperative Routing and you want the location to be considered in the cooperative routing aggregation.

B. Use this parameter to define a range of values that will be included in the region you are defining, such as a range of zip codes.

C. Do it when you want to create a template Region that you can use to quickly create other regions in the future.

D. Representative Location is the location of the person assigned to the LOGISTICS Role for the region.

Correct Answer: C

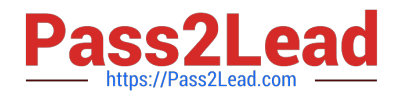

#### **QUESTION 4**

When a new Service Provider is created, OTM automatically does which of the following?

- A. OTM assigns the default Calendar defined in the Parameter Set.
- B. OTM associates the Service Provider calendar with the calendar of the CORPORATION ID identified during setup.
- C. OTM sends an email or fax to the Service Provider contact, depending on the contact\\'s preferred contact method.
- D. OTM creates a corresponding LOCATION, with the location Role of "CARRIER".

Correct Answer: A

#### **QUESTION 5**

Assume that you have made changes to the Default Parameter Set. Which statement is true?

A. Regardless of your user role, you won\\'t be able to save the changes within the Default Parameter Set without renaming it first.

B. In order to reset all the changed settings back to their original settings, select "Actions", then "Utilities", and then "Set Defaults" from the drop-down menu.

C. In order to reset all the changed settings back to their original settings, you should review them on the screen and be able to tell which ones have been changed, and what the default settings were.

D. In order to reset all the changed settings back to their original settings, you should delete the Parameter Set and recreate it using the Default as your template.

Correct Answer: A

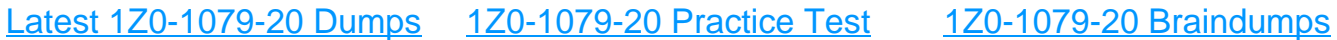